# The Secretary Problem and Its Extensions: A Review

P.R. Freeman International Statistical Review / Revue Internationale de Statistique, Vol. 51, No. 2 (Aug., 1983)

Itroduction:

Problem Overview

**Strategy Overview** 

Mathematical derivation

Simulation (with R)

Conclusion

### 1 The standard problem

#### 1.1 Introduction

What I shall call the standard secretary problem is as follows. A known number of items is to be presented one by one in random order, all n! possible orders being equally likely. The observer is able at any time to rank the items that have so far been presented in order of desirability. As each item is presented he must either accept it, in which case the process stops, or reject it, when the next item in the sequence is presented and the observer faces the same choice as before. If the last item is presented it must be accepted. The observer's aim is to maximize the probability that the item he chooses is, in fact, the best of the  $n$  items available. We shall abbreviate this outcome to the single word 'win'.

Since the observer is never able to go back and choose a previously-presented item which, in retrospect, turns out to be best, he clearly has to balance the danger of stopping too soon and accepting an apparently-desirable item when an even better one might be still to come, against that of going on too long and finding that the best item was rejected earlier on. The obvious application to choosing the best applicant for a job gives the problem its common name, although many other names, such as marriage, dowry, beauty contest and candidate, have been used to describe the equivalent problem in other contexts.

We defer to feminine sensitivities by referring throughout to 'items' rather than 's ecretaries' but for the sake of definiteness we use the masculine pronoun for the observer.

# 策略簡述

## 假設總共有n位面試者,按照策略先觀察一部分(a位)面試者,無論這部分中的面試者多優秀,我們都不錄取,而是把他們當成一個衡量面試者是否優秀的標準,我們把其中最優秀的面試者記作 $X$ ,在這之後面 試中只要遇到比 $X$ 還優秀的面試者就直接錄取,且不考慮剩下的面試者。

## 數學推導

狺楼的策略直的會最大化找到最優秀的人的機率嗎?

以剛剛的情況,選到最優秀的人的機率會是多少呢?

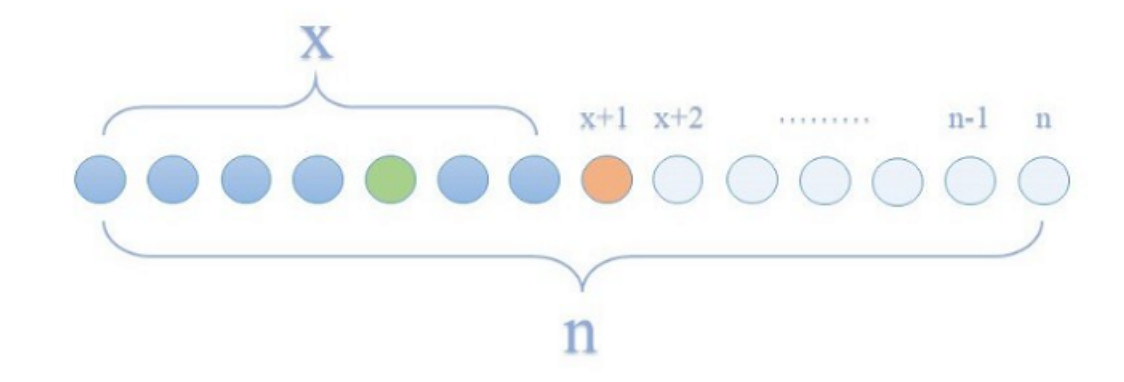

橘色點表示所有面試者中最佳的

綠色點表示前X位面試者中最佳的

註:在橘色點之後無論面試者多優秀都不會影變結果,所以就不用討論了。

假設最佳解落在觀察完前 $x$ 位後的第一位,也就是第 $x+1$ 位,因為他是所有面試者中最好的所以也一定比綠色點好,也就是說只要在他之前沒有其他比綠色點好的面試者,我們就會選到他。而他現在在第 $x+1$ 位,前面沒有其他面試者了,所以要選到他的機率就是他排在第x+1位的機率。

綠色點在 $x$ 個位子中的每個位子都可能出現,機率等於學

橘色點在n個位子中出現在一個特定位子的機率等於<del>!</del>。

所以最佳解在第 $x+1$ 位被選到的機率就等於 $\frac{1}{n} \times \frac{x}{x}$ 

## 那如果最佳解落在再下一個順位,也就是第 $x + 2$ 位呢?

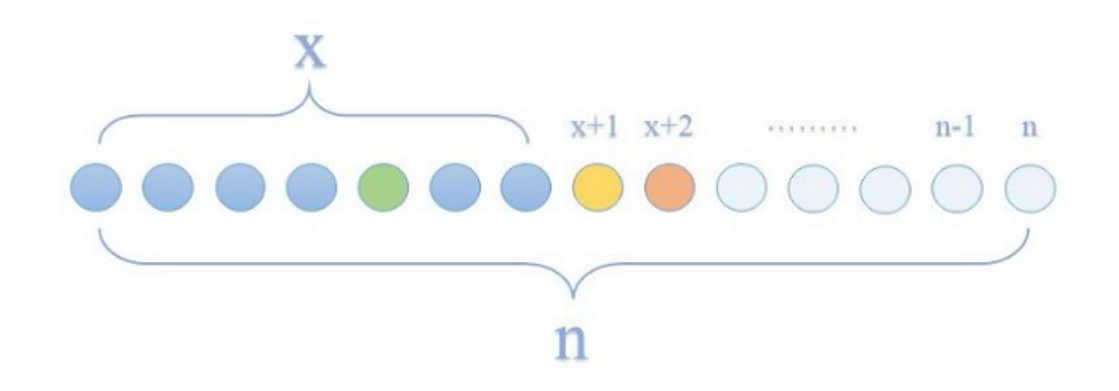

## 橘色點表示所有面試者中最佳的

綠色點表示前X位面試者中最佳的

## 黃色點表示比綠色點好的面試者

### 許:在橘色點之後無論面試者多優秀都不會影變結果,所以就不用討論了。

剛剛說到要選到他必須同時滿足兩個條件:

1. 他必須排在第 $x + 2$ 這個位置。

2. 在他之前沒有比綠色點更好的面試者,不然我們會先選到其他面試者。

橘色點排在第 $x+2$ 的機率一樣也是 $\frac{1}{n}$ 

那麼黃色點和綠色點要怎麼排呢? 在上圖的情況中我們選到的會是黃色點而不是橘色點,因為黃色點比綠色點好,而且會在橘色點前被觀察到。

所以要選到橘色點,就要排除這種情況,也就是說前 $x + 1$ 為面試者中最優秀的只能排在前 $x$ 位,這種情況發生的機率就是 $\frac{x}{x+1}$ 

總結來說最佳解在第 $x + 2$ 位被選到的機率是 $\frac{1}{n} \times \frac{x}{x+1}$  。

以此類推可以再算出最佳解在第 $x + 3 \cdot x + 4 \cdot \cdots \cdot n$ 位被選到的機率,加總起來就是按照這個策略會選到最佳解的機率。

$$
\frac{1}{n} \times \frac{x}{x} + \frac{1}{n} \times \frac{x}{x+1} + \frac{1}{n} \times \frac{x}{x+2} + \dots + \frac{1}{n} \times \frac{x}{n-1}
$$

$$
= \frac{x}{n} \times (\frac{1}{x} + \frac{1}{x+1} + \frac{1}{x+2} + \dots + \frac{1}{n-1})
$$

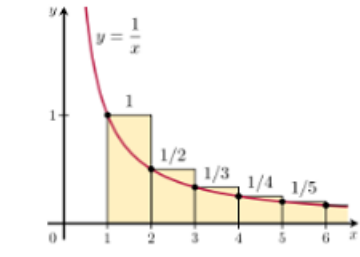

當n很大的時候,我們可以用積分近似這個級數,把式子改寫成

$$
\frac{x}{n} \times \int_x^n \ln(t) dt
$$

$$
= \frac{x}{n} \times (\ln(n) - \ln(x))
$$

$$
= \frac{x}{n} \times \ln(\frac{n}{x})
$$

根據之前定義可以知道 $\frac{2}{n}$ 是被觀察的面試者占總面試者人數的比例,我們令這個比例為 $p$ ,就可以得到一個結果:

找到最佳解的機率 -  $p \times ln(\frac{1}{p})$ 

可以對這個式子取對p的一次微分,並令一階導函數值為0,找出極值發生的點。

$$
\frac{\mathrm{d}}{\mathrm{d}p} (p \times ln(\frac{1}{p})) = 0
$$
\n
$$
\Rightarrow 1 \times ln(\frac{1}{p}) + p \times p \times (-\frac{1}{p^2}) = 0
$$
\n
$$
\Rightarrow ln(\frac{1}{p}) = 1
$$
\n
$$
\Rightarrow p = \frac{1}{e}
$$

算出 $p \times ln(\frac{1}{p})$ 在 $p = \frac{1}{e}$ 時有極值。

然後再對 $p \times ln(\frac{1}{p})$ 取對 $p$ 的二次微分

$$
\frac{\mathrm{d}^2}{\mathrm{d}p^2} (p \times ln(\frac{1}{p}))
$$

$$
= \frac{\mathrm{d}}{\mathrm{d}p} (ln(\frac{1}{p}) - 1)
$$

$$
= p \times (-\frac{1}{p^2})
$$

$$
= -\frac{1}{p}
$$

代入 $p = \frac{1}{e}$ 後得到

 $\displaystyle -\frac{1}{p}\mid_{p=\frac{1}{e}}=-e<0$ 

這代表這個極值是一個最大值。

因此會得到一個結論:

當p= $\frac{1}{e} \approx 0.37$ 時, 會使我們找到最佳解的機率最大, 且此時的機率約等於 $p \times ln(\frac{1}{p})|_{p=\frac{1}{e}} = \frac{1}{e} \approx 0.37$ 。

也就是說假如有100位面試者來面試,只錄取1人,每次面試完必須立刻決定他是否錄取,那麼應該先觀察前37位面試者,找出他們之中最優秀的面試者,在剩餘的面試中,一旦找到優於這位前37位中最優秀的 面試者,就直接錄取,若到結束前都沒有發現有優於這位前37位中最優秀的面試者,就選擇最後一位面試者(隨機選取)。

此時,我們錄取到最優秀的面試者的機率是最高的,大約為37%。

## 模欛猧程

## 決定好一個賽驗的次數(Batch)和每次賽驗的樣本數量(number)後,先寫出一個能依照策略抽取樣本的函數(outcome)。之後的每次費驗我們都會先造出100個來自Uniform(0,100)的樣本數列,其中的每個數字分別代表100位面試 者的能力!0分最低;100分最高!再用刚刚寫好的outcome抽出我們認為的最大值!最後再算出做了Batch 灾實驗後總共找到了幾次真實的最大值!再和理論上的機率作比較!看看有沒有差異。

#### # 參數設定

Batch<-10000  $number<-100$ 

 $p \leftarrow seq(0, 1, 1/100)$ 

```
#使用策略挑選面試者的Function
outcome<-function(p.s) {
  if (p < 0 | p > 1)print ("Please input a value between [0,1] for p")
    return(NA)
  \mathcal{L}s1\left(-s1; (\text{length}(s)*p+(p == 0))\right)s2 \left\{ -s \left[ (\text{length}(s)*p+1+ (p == 0) - (p == 1)) : \text{length}(s) \right] \right\}if (p == 0) {
   return(s2[1])break
  \mathcal{F}for (j \in 1:length(s2)) {
    if (s2[j]) > max(s1)) {
       return(s2[j])break
     \mathbf{R}else if (j == length(s2))return(s2[j])
       print ("We missed the ture maximum.")
  \rightarrow
```
#### #計算1次batch中選到真實的最佳解的次數

```
maximum_counter<-function(max,true_max){
 count<-0
 for (j in 1:1ength(max)) {
    if (max[j] == true_max[j]) {count=count+1}
  \rightarrowreturn(count)
\mathbf{L}
```
#### # 模擬在不同 p 值下,選到真實最佳解的機率(每次100位面試者,模擬10000次)

```
probabilityOfMax_with_differentP <- function(p, Batch.=Batch, number.=number, outcome.=parent.frame()$outcome, maximum_counter.=parent.frame()$maximum_counter){
  maximum_vector <- rep(NA, Batch)
  actual_maximum_vector <- rep(NA, Batch)
  for (o in 1:Batch) {
    sample<-runif(number, min = 0, max = 100)
    maximum_vector[o]<-outcome(p=p,s=sample)
    actual_maximum_vector[o]<-max(sample)
 \rightarrowreturn(maximum_counter(maximum_vector, actual_maximum_vector)/Batch)
\overline{\phantom{a}}
```

```
#把p=(0,0.01,0.02,...,0.98,0.99,1)向量代入probabilityOfMax_with_differentP,得到在不同p值下選到最佳解的機率
max\_prop \leftarrow rep(NA, length(p))for (m in 1: length(p)) {
  max_prop[m]<-probability0fMax_with_differentP(p[m])
\rightarrow
```
#### #理論上在不同p值下,選到真實最佳解的機率

theorical\_prop<-function(p){p\*log(1/p)}

#### # 畫出模擬丶理論上,p 值對選到真實最佳解的函數

```
plot(p, smooth(max\_prop), type = "1", ylab = "probability", xlab = "p",main = "The probability of finding the maximum with different p", sub = "Batch = 10000; Number = 100", lwd = 2, col = 1)
curve(theoretical\_prop(x), col = "2", lwd = 2, add = T)legend("topright", c("Simulated", "Theorical"), lty = 1, lwd = 2, col= c(1, 2))
```
## 結論

最後觀察跑出來的結果<sup>,</sup>可以看到模擬的情況和理論的結果非常靠近,最大值發生在p-0.3746,機率值約為0.3782,這和之前推論的結果非常接近,但這是在做了10000次大樣本實驗的結果,事實上,這個情況收斂的很慢,長 久來說這個策略對於需要選到最佳解的情況時是最適合的,但如果只做幾十次這個效果可能就不是那麼顯著了。

(讀者們可以調整看看Batch 數,觀察一下它收斂的速度)

註: 樣本數列可以來自任何分配(常態、措數、…),結果不會改變,但樣本之間必須彼此獨立 • (因為其它分配收斂的更慢 » 所以就取收斂最快的un iform 作為代表)

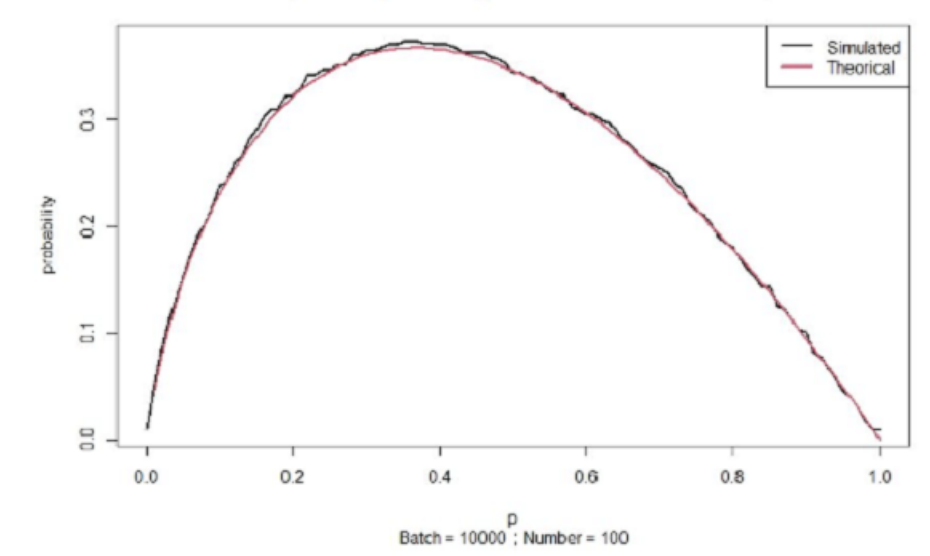

The probability of finding the maximum with different p

## 秘書問題的其他情況

典型的秘書問題,目標是選到1位最好的面試者,只要沒有選到最好的,就是失敗了。

但如果我們的需求改變了呢?

假設我們會進行很多次面試,要選到一個平均而言最好的團隊,一樣的策略還會有最好的效果嗎?

## 模擬渦程

要怎麼樣才是平均最好而言的團隊呢?

```
或許可以用所有面試者的能力分數平均做為一個指標。
```
我們一樣做10000次100人的面試實驗,再看看取多少比例的觀察樣本時,會讓我們選到平均最高的團隊。

## #做10000次的100人面試實驗,並算出10000個受聘者能力分數的平均

```
mean with differentP <- function(p, Batch.=Batch, number.=number, outcome.=parent.frame()$outcome, maximum_counter.=parent.frame()$maximum_counter){
  maximum vector <- rep(NA, Batch)
  actual maximum vector <- rep(NA, Batch)
 for (o in 1:Batch) {
    sample<-runif(number, min = 0, max = 100)
    maximum vector[o]<-outcome(p=p,s=sample)
    actual maximum vector[o]<-max(sample)
  return(mean(maximum_vector))
```
-1

```
#把p=(0,0.01,0.02,...,0.98,0.99,1)向量代入mean with differentP,得到在不同p值下10000位受聘者的平均
means < -rep(NA, length(p))for (n in 1: length(p)) {
  means[n]<-mean_with_differentP(p[n])
-}
```
## #畫出p值對10000位受聘者平均的函數

```
plot(p, smooth(means), type = "1", ylab = "mean", xlab = "p",
```
main = "The ditribution of means with different  $p''$ , sub = "Batch = 10000; Number = 100", lwd = 2, col = 1)

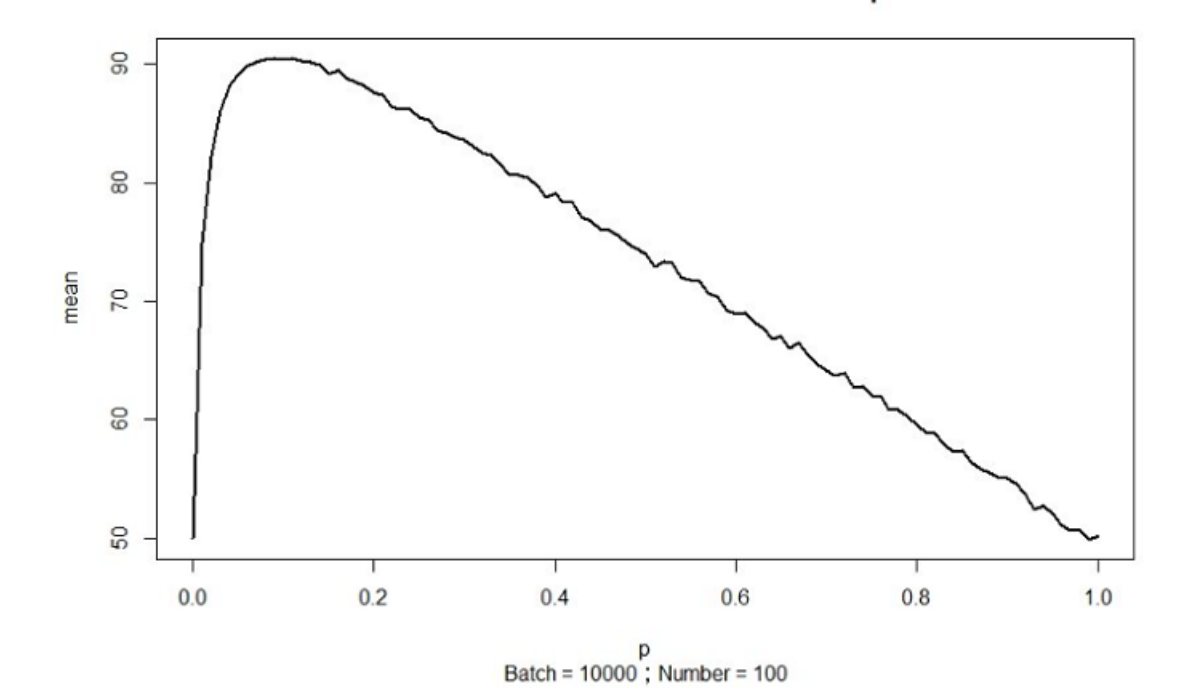

The ditribution of means with different p

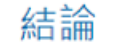

## 把在選定不同比例作為觀察樣本的情況下,10000次實驗結果的平均畫出來,可以觀察到最高的平均大約是發生在 $p=0.1$ 附近,平均結果大約是90左右。

### 觀察這個圖可以發現,剛開始的時候隨著p上升,錄取者的平均有很大幅的提升,但大約在p=0.1之後就一直下降。

## 可以試著分析把面試者分成觀察(不錄取)和可能錄取兩群狺個策略的好處和壞處。好處是有了前面觀察群給我們的資訊,會讓我們在之後錄取面試者時更有依據,大概知道多優秀才算優秀:壞處就是會犧牲掉 一部分潠摆。隨著觀察的人數誠多,犧牲的就越多,同時因為觀察到的更多,錄取的標進也可能提高,容易浩成我們襈不到符合標進的面試者。

因此需要找一個點平衡取捨,在狺個策略下,把前十分之一的人作為觀察群較為摘合。

註∶在這次討論的策略裡我們的標準都是觀察群的最大值,若換成其他更穩健的統計暈(中位數、平均數...),可能會讓提高觀察群數暈造成的負面效果降低。